## **Enhancements in Morningstar® EnCorr®**

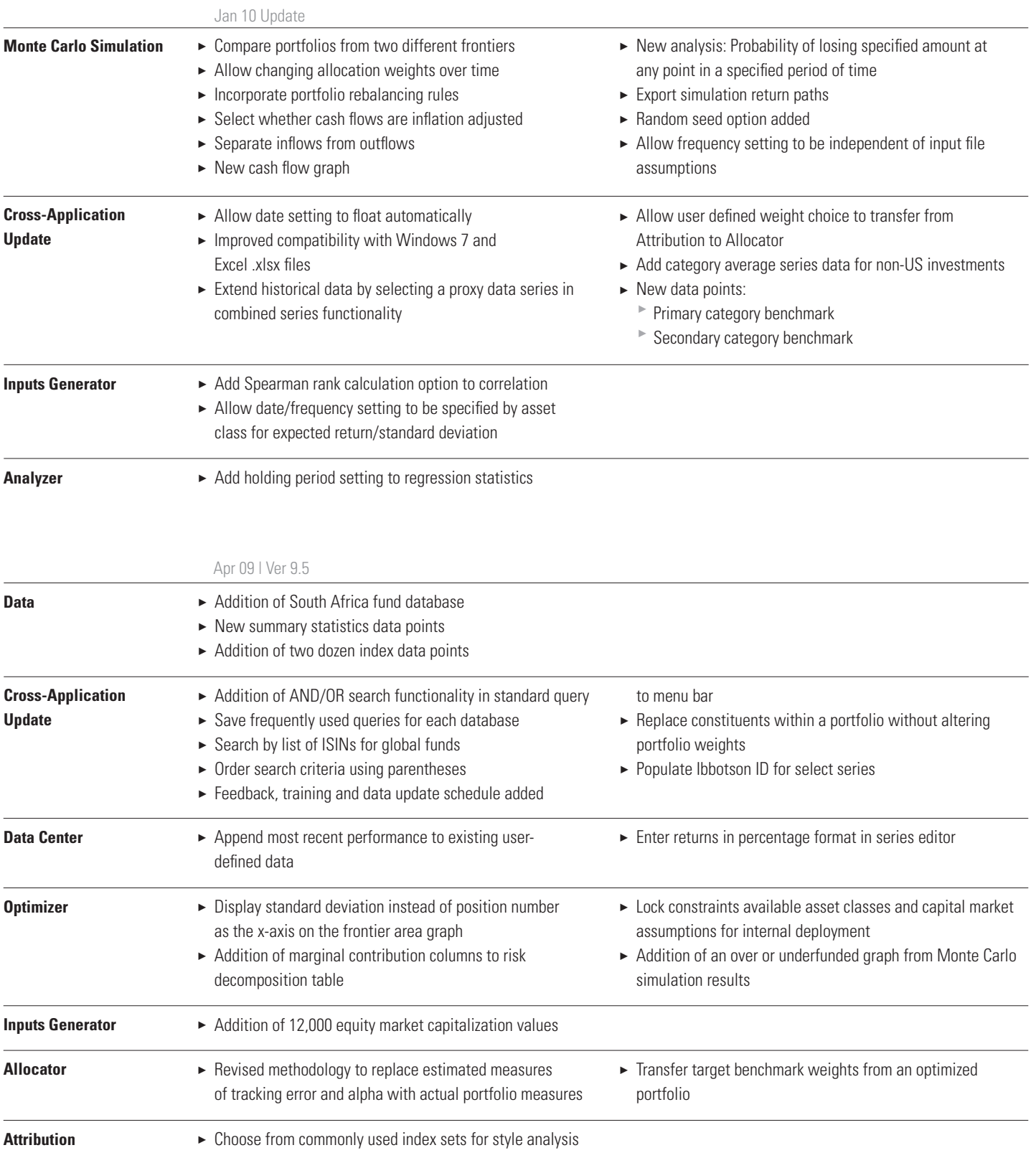